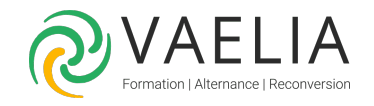

# Formation Access VBA - Les fondamentaux de la programmation

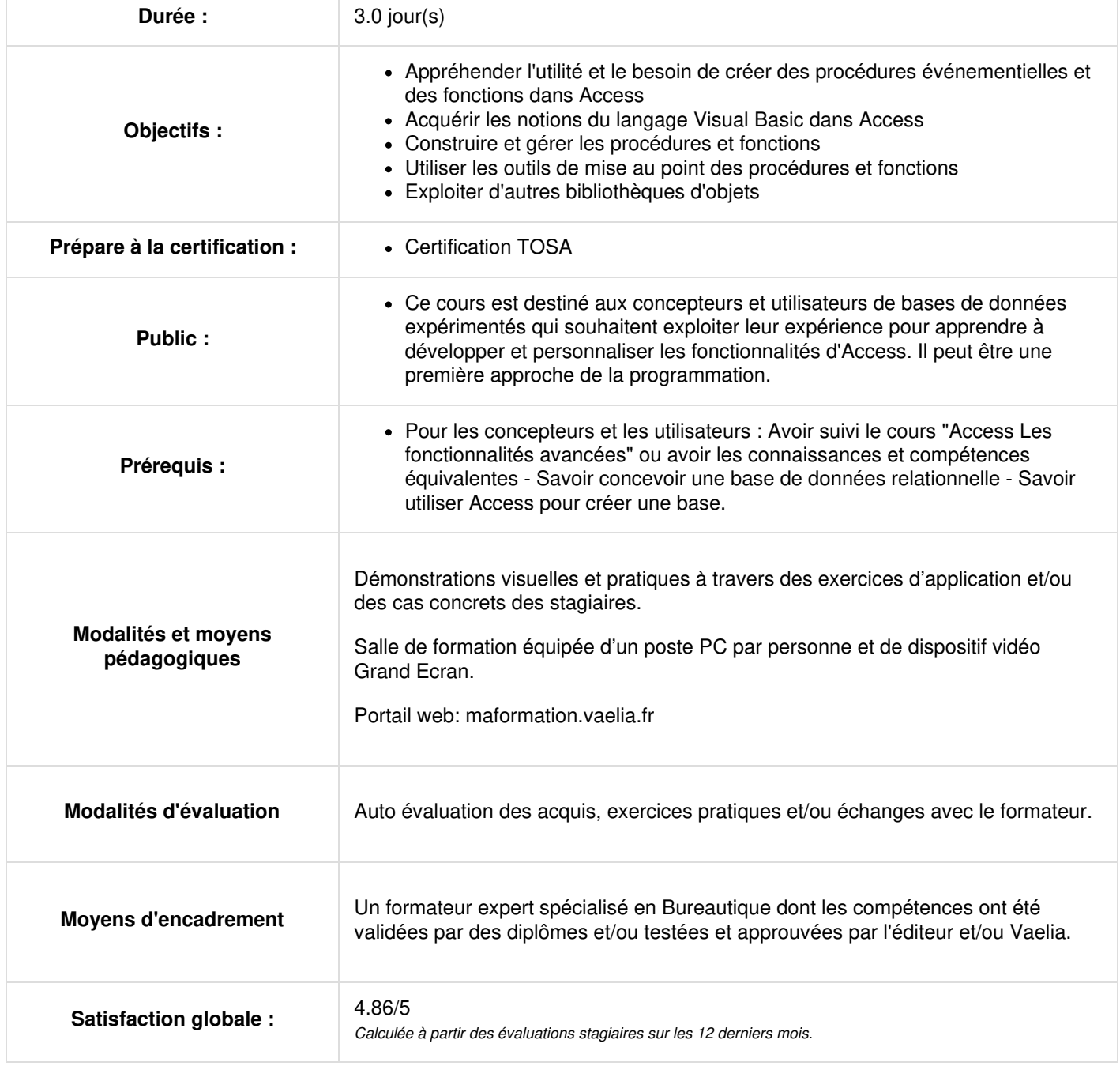

**VAELIA** - SAS au capital de 100 000 € RCS Bordeaux 339 606 980 - Code Naf : 8559A Déclaration d'activité enregistrée sous le n°72330097433 auprès de la Préfète de la région Nouvelle Aquitaine Siège [social](https://www.vaelia.fr/) : Le Médoc, 61 route Jean Briaud, 33700 MERIGNAC Tél : 05 16 50 80 00 www.vaelia.fr

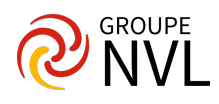

## **Jour 1**

#### **Rappels sur les macros**

- Créer des macros
- Définir les actions et arguments
- Affecter une macro à un évènement
- Affecter une macro à un contrôle
- Enregistrer une macro en tant que module VBA

#### **L'environnement de Programmation**

- Définir les options d'environnement
- Gestion des diverses fenêtres ancrées

#### **Les bases de la programmation**

- Utiliser les procédures et fonctions
- Utiliser les variables et constantes
- Déclarer les types et portées des variables
- Utiliser les structures de contrôle

# **Jour 2**

#### **La bibliothèque d'objets**

- Les objets
- Propriétés et Méthodes
- Utiliser les collections d'objets
- L'explorateur d'objets

#### **Le code Visual Basic**

Les instructions de boucles : condition, itération, choix multiple

#### **Manipulation des formulaires et des états**

- Access VBA dans les formulaires et les états
- Référencer des objets
- Affecter des fonctions à des évènements

## **Jour 3**

#### **Gestion des données d'Access**

- Bibliothèque DAO (Data Access Objects)
- Objets Database, TableDef, Recordset, Querydef
- Formuler des requêtes avec SQL
- Modifier la base de données en créant des tables via VBA

#### **Protection des données**

- Utiliser les boîtes de dialogue
- Gestion des erreurs
- Outils de débogage
- Echange avec d'autres applications MS-Office

#### **Ajouts d'autres bibliothèques de références VBA**

La formation est conforme à la certification TOSA Access, code **RS6200** dispensée par ISOGRAD dont la date de certification est le 14/12/2022.

Le contenu du programme correspond au niveau opérationnel de la certification jusqu'à la partie "l'environnement de programmation" et au niveau avancé à partir de "les bases de la programmation".

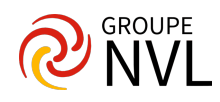